## **TUGAS AKHIR**

# **ANALISIS PERCEPATAN WAKTU DENGAN METODE CRASHING PROGRAM PADA PROYEK PEMBANGUNAN GEDUNG PRASARANA OLAHRAGA DAN KEWIRAUSAHAAN UNIVERSITAS PAPUA KABUPATEN MANOKWARI (LANJUTAN)**

*Disusun Dan Ditujukan Untuk Memenuhi Persyaratan Memperoleh Gelar Sarjana Teknik Sipil S-1 Institut Teknologi Nasional (ITN) Malang*

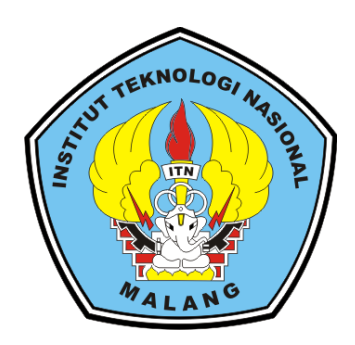

**Disusun Oleh: REZKIA ANGGREINI NIM 1721186**

**PROGRAM STUDI TEKNIK SIPIL (S-1) FAKULTAS TEKNIK SIPIL DAN PERENCANAAN INSTITUT TEKNOLOGI NASIONAL MALANG 2022**

## **LEMBAR PERSETUJUAN TUGAS AKHIR**

## ANALISIS PERCEPATAN WAKTU DENGAN METODE CRASHING PROGRAM PADA PROYEK PEMBANGUNAN GEDUNG PRASARANA OLAHRAGA DAN KEWIRAUSAHAAN UNIVERSITAS PAPUA KABUPATEN MANOKWARI (LANJUTAN)

Disusun dan Diajukan Sebagai Salah Satu Persyaratan Untuk Memperoleh Gelar Sarjana Teknik Sipil (S-1) Institut Teknologi Nasional Malang

> Disusun oleh: Rezkia Anggreini NIM: 1721186

> > Menyetujui,

**Dosen Pembimbing** 

Pembinoin

Ir. Maranatha W, ST, MMT, NhD, IPU NIP. P. 1031500523

Pembimbing II

Ir. Munasih, MT NIP.Y. 1028800187

Mengetahui,

Ketua Program Studi Teknik Sipil S-1 **Institut Teknologi Nasional Malang** 

Dr. Yosimson P. Manaha, ST **MT** 

TEKNINTP. P. 1030300383

PROGRAM STUDI TEKNIK SIPIL (S-1) **FAKULTAS TEKNIK SIPIL DAN PERENCANAAN INSTITUTTEKNOLOGI NASIONAL MALANG** 2022

### **LEMBAR PENGESAHAN TUGAS AKHIR**

## ANALISIS PERCEPATAN WAKTU DENGAN METODE CRASHING PROGRAM PADA PROYEK PEMBANGUNAN GEDUNG PRASARANA OLAHRAGA DAN KEWIRAUSAHAAN UNIVERSITAS PAPUA KABUPATEN MANOKWARI (LANJUTAN)

Tugas Akhir Ini Telah Dipertahankan Di Hadapan Dosen Pembahas Tugas Akhir Jenjang Strata (S-1) Pada Tanggal 16 Februari 2022 dan Diterima Untuk Memenuhi Salah Satu Syarat Untuk Memperoleh Gelar Sarjana Teknik Sipil S-1

**Disusun oleh:** 

Rezkia Anggreini NIM: 1721186

Anggota Penguji:

Dosen Penguji I

Dosen Penguji II

Dr. Lila Ayu Ratna Winanda, ST, MT, NIP. Y. 1030800419

Ir. Deviany Kartika, MT NIP.Y. 1032000579

Disahkan oleh :

Ketua Program Studi Teknik Sipil S-1

Dr. Yosimson P. Manaha, ST, MT,

**EKNINIP. P. 1030300383** 

Sekretaris Program Studi

Mohammad Erfan, ST., MT NIP.  $D$  103/1500508

PROGRAM STUDI TEKNIK SIPIL (S-1) **FAKULTAS TEKNIK SIPIL DAN PERENCANAAN INSTITUTTEKNOLOGI NASIONAL MALANG** 2022

## LEMBAR KEASLIAN TUGAS AKHIR

Sava yang bertanda tangan di bawah ini:

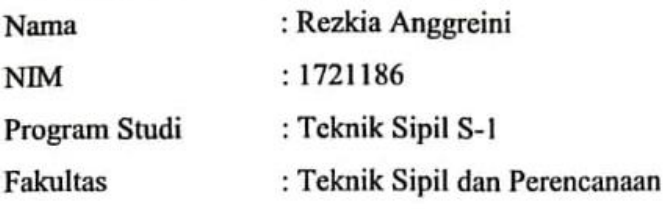

Menyatakan bahwa Tugas Akhir saya yang berjudul:

ANALISIS PERCEPATAN WAKTU DENGAN METODE CRASHING PROGRAM PADA PROYEK PEMBANGUNAN **PRASARANA OLAHRAGA** DAN **GEDUNG** KEWIRAUSAHAAN UNIVERSITAS PAPUA KABUPATEN **MANOKWARI (LANJUTAN)** 

Adalah sebenar-benarnya bahwa sepanjang pengetahuan saya, di dalam Naskah TUGAS AKHIR ini tidak terdapat karya ilmiah yang pernah diajukan oleh orang lain untuk memperoleh gelar akademik di suatu Perguruan Tinggi, dan tidak terdapat karya atau pendapat yang pernah ditulis atau diterbitkan oleh orang lain, kecuali yang secara tertulis dikutip dalam naskah ini disebutkan dalam sumber kutipan dan daftar pustaka.

Apabila ternyata di dalam naskah TUGAS AKHIR ini dapat dibuktikan terdapat unsur-unsur PLAGIASI, saya bersedia TUGAS AKHIR ini digugurkan dan gelar akademik yang saya peroleh (SARJANA) dibatalkan, serta diproses sesuai dengan peraturan perundang-undangan yang berlaku ( UU No 20 Tahun 2003, Pasal 25 ayat 2 dan pasal 70).

Februari 2022 Malang, Yang membuat pernyataan Rezkia Anggreini 89AKX519891997 1721186

#### **ABSTRAK**

Rezkia Anggreini, (1721186), **"Analisis Percepatan Waktu Dengan Metode**  *Crashing* **Program Pada Proyek Pembangunan Gedung Prasarana Olahraga Dan Kewirausahaan Universitas Papua Kabupaten Manokwari"**. Program Studi Teknik Sipil S-1, Fakultas Teknik Sipil Dan Perencanaan, Institut Teknologi Nasional Malang, Dosen Pembimbing: (I) Ir. Maranatha Wijayaningtyas, ST., M.MT., PhD. : (II) Ir. Munasih, MT.

Dalam proyek pembangunan Gedung Prasarana Olahraga dan Kewirausahaan Universitas Papua Kabupaten Manokwari dalam durasi yaitu 254 hari. Dimana akan dilakukan percepatan proyek dengan tujuan agar dapat mengetahui apakah pada proyek ini dapat diselesaikan dengan waktu yang lebih cepat dari waktu yang direncanakan.

Percepatan yang dilakukan pada proyek ini menggunakan metode *crashing* dengan penambahan jam kerja (lembur) dan penambahan tenaga kerja. Pada penambahan jam kerja yaitu dengan menambahkan 2 jam. Metode ini dibantu dengan *Critical Path Method* untuk mengetahui lintasan kritis pada setiap kegiatan proyek. Dalam menganalisis, sebelumnya diperoleh beberapa data sekunder. Kemudian setelah diperoleh semua data sekunder tersebut akan dilakukan ke tahap selanjutnya yaitu menghitung jumlah tenaga kerja dan biaya pada pekerjaan normal dan kemudian dilakukan *crash* pada kegiatan. Hal ini akan membandingkan waktu dan biaya pada pekerjaan normal dengan waktu dan biaya pada pekerjaan yang telah dipercepat.

Setelah dilakukannya percepatan dengan penambahan 2 jam kerja diperoleh selisih waktu 39 hari dari total waktu normal yaitu 254 hari dengan bertambah biaya sebesar Rp52.340.061,00 dari total biaya normal sebesar Rp10.033.450.000,00. Sedangkan percepatan dengan penambahan tenaga kerja diperoleh selisih waktu 63 hari dari total waktu normal yaitu 254 hari dengan bertambah biaya sebesar Rp48.293.508,02 dari total biaya normal sebesar Rp10.033.450.000,00

*Kata Kunci : Percepatan, Durasi, Biaya*

#### **ABSTRACT**

Rezkia Anggreini, (1721186), "**Time Acceleration Analysis with the** *Crashing*  **Program Method on the Sports and Entrepreneurship Infrastructure Building Construction Project of the University of Papua, Manokwari Regency"**. Civil Engineering Study Program S-1, Faculty of Civil Engineering and Planning, National Institute of Technology Malang, Supervisor: (I) Ir. Maranatha Wijayaningtyas, ST., M.MT., PhD. : (II) Ir. Munasih, MT.

In the construction project of the Sports and Entrepreneurship Infrastructure Building of the University of Papua, Manokwari Regency in a duration of 254 days. Where will be carried out the acceleration of the project with the aim of being able to find out whether this project can be completed in a faster time than the planned time.

The acceleration carried out on this project uses the *crashing* method with the addition of working hours (overtime) and additional manpower. In addition to working hours, that is by adding 2 hours. This method is assisted by the *Critical Path Method* to find out the critical path on each project activity. In analyzing, previously obtained some secondary data. Then after obtaining all the secondary data will be carried out to the next stage, which is to calculate the amount of labor and costs on normal work and then *crash* the activity. This will compare the time and cost of normal work with the time and cost of work that has been accelerated.

After accelerating with the addition of working hours, the difference in time before and after accelerating the project duration using the crashing method is 39 days from the total normal time of 254 days with an increase in cost of Rp52.340.061,00. While with the addition of labor, the diffecence in duration is 63 days from the normal time of 254 days. The difference in costs before and after acceleration using the crashing method increased by Rp48.293.508,02 from the total normal cost of Rp10.033.450.000,00.

*Keywords : Acceleration, Duration, Cost*

#### **KATA PENGANTAR**

<span id="page-6-0"></span>Dengan memanjatkan puji dan syukur kehadirat Allah SWT., yang telah memberikan rahmat, taufik serta hidayahnya sehingga penyusun dapat menyelesaikan Tugas Akhir ini dengan baik dan tepat waktu, dengan tujuan untuk memenuhi persyaratan dalam menyelesaikan gelar strata satu (S-1), Program Studi Teknik Sipil, Fakultas Teknik Sipil dan Perencanaan Institut Teknologi Nasional Malang.

Dalam proses penyelesaian Tugas Akhir ini, penyusun mengucapkan banyak terima kasih kepada:

- 1. Bapak Prof. Dr. Eng. Ir. Abraham Lomi, MSEE. selaku Rektor Institut Teknologi Nasional Malang.
- 2. Bapak Dr. Ir. Hery Setyobudiarso, Msc. selaku Dekan FTSP Institut Teknologi Nasional Malang.
- 3. Bapak Dr. Yosimson P. Manaha, ST., MT. selaku Ketua Program Studi Teknik Sipil Institut Teknologi Nasional Malang.
- 4. Ibu Maranatha Wijayaningtyas, ST., M.MT., PhD, IPU. selaku Dosen Pembimbing I Tugas Akhir.
- 5. Ibu Ir. Munasih, MT. selaku Dosen Pembimbing II Tugas Akhir
- 6. Orang tua dan keluarga tercinta yang selalu memberikan doa dan dukungan baik moril maupun materil.
- 7. Teman-teman angkatan yang telah membantu dalam menyusun.

Penyusun menyadari bahwa dalam Tugas Akhir ini masih ada kekurangan, untuk itu diharapkan kritik dan saran yang dapat membangun dari pembaca. Semoga Tugas Akhir ini dapat memberikan manfaat dikemudian hari.

Malang, Februari 2022

Penyusun

## **DAFTAR ISI**

<span id="page-7-0"></span>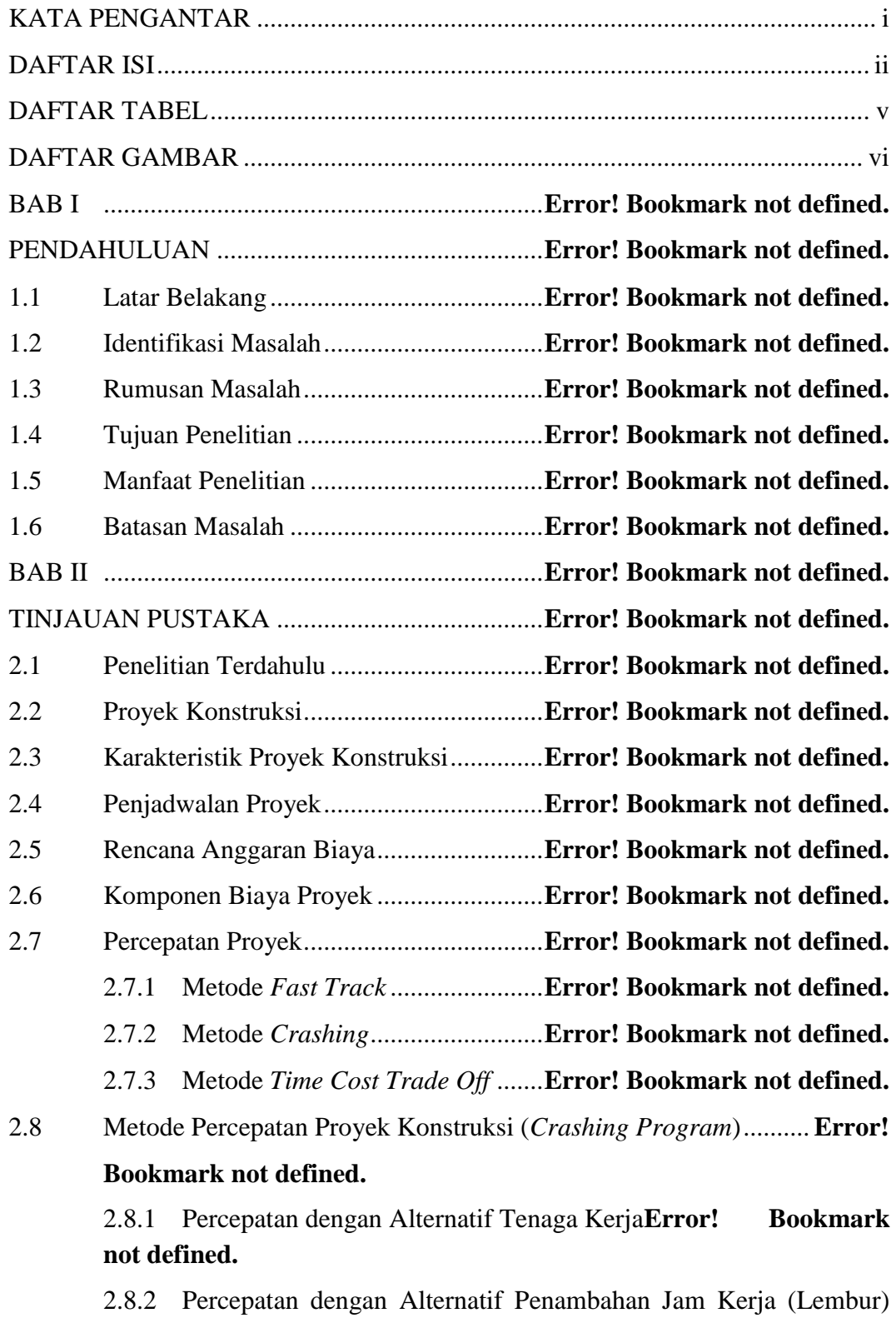

**Error! Bookmark not defined.**

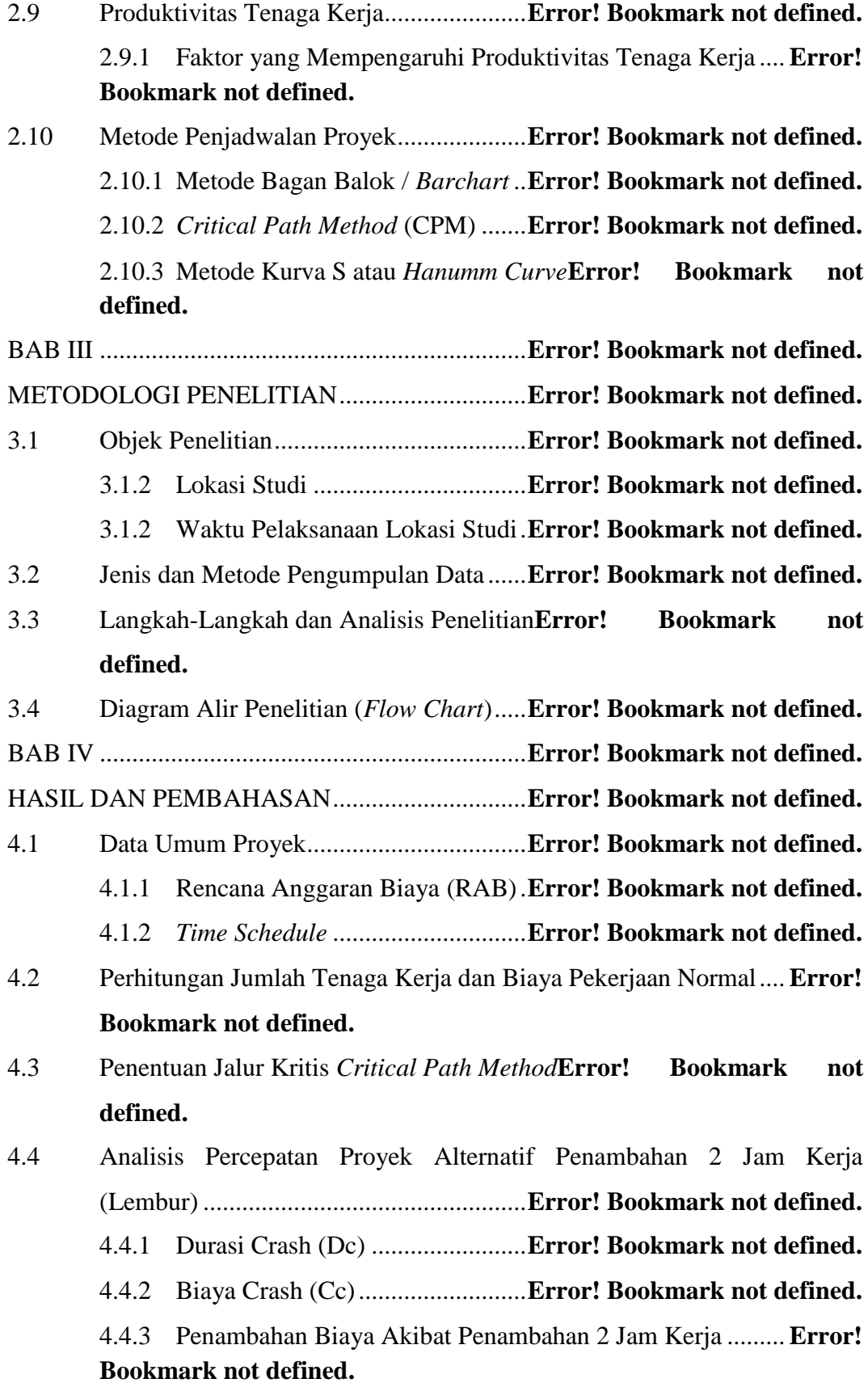

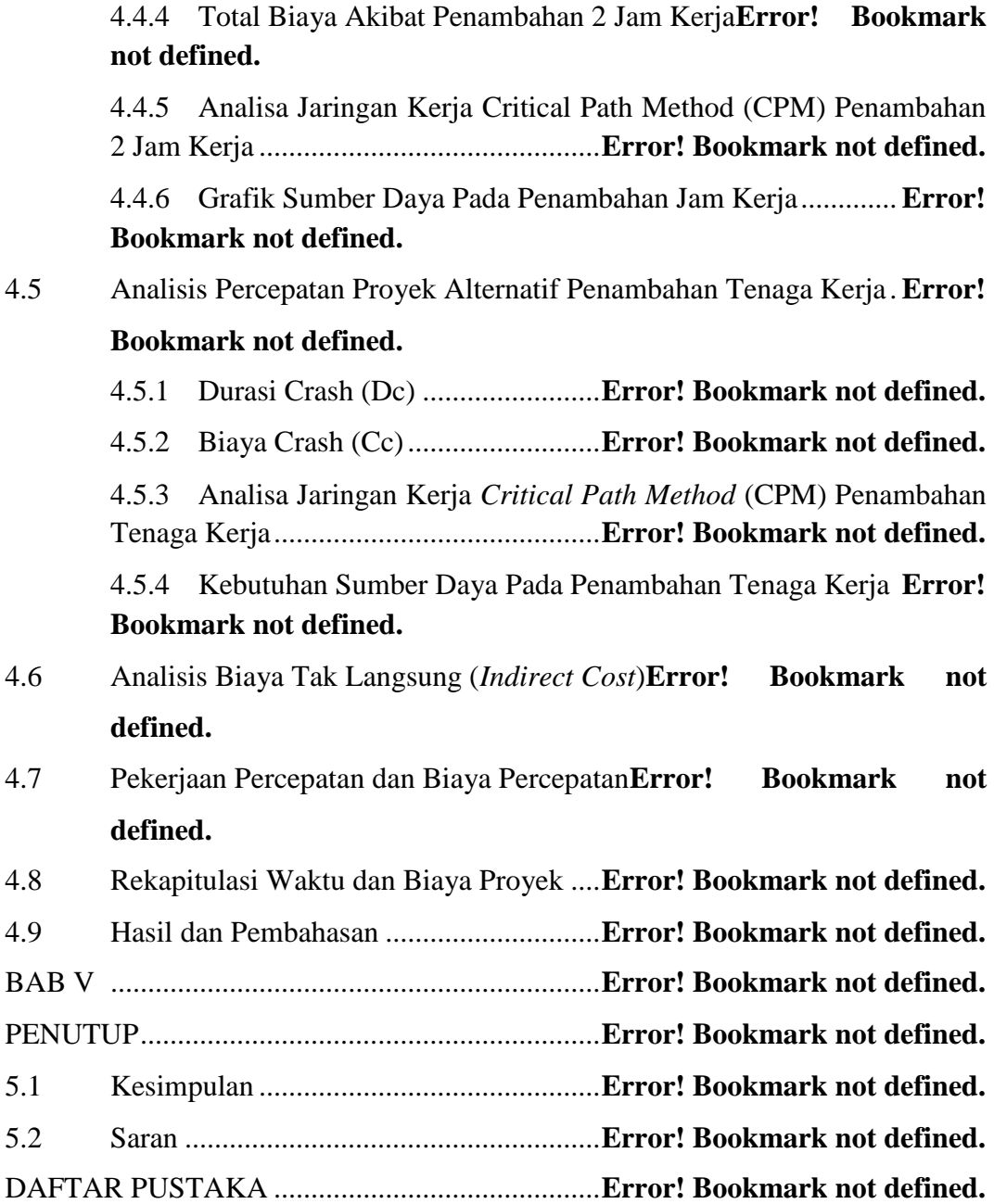

#### **DAFTAR TABEL**

<span id="page-10-0"></span>Tabel 2.1 Perbedaan Penelitian Terdahulu dan Penelitian Yang Akan Diteliti ................................................................................**Error! Bookmark not defined.** Tabel 2.2 Perbandingan Besar Persentase Percepatan Penelitian Terdahulu.**Error! Bookmark not defined.** Tabel 2.3 Perbedaan Metode Percepatan ...............**Error! Bookmark not defined.** Tabel 2.4 Indeks Penurunan Produktivitas Kerja Lembur**Error! Bookmark not defined.** Tabel 3.1 Waktu Pekerjaan di Proyek....................**Error! Bookmark not defined.** Tabel 4.1 Daftar Harga Satuan Upah Pekerja ........**Error! Bookmark not defined.** Tabel 4.2 Daftar Harga Satuan Bahan....................**Error! Bookmark not defined.** Tabel 4.3 Daftar Analisa Harga Satuan..................**Error! Bookmark not defined.** Tabel 4.4 Estimasi RAB.........................................**Error! Bookmark not defined.** Tabel 4.5 Durasi Normal Pekerjaan .......................**Error! Bookmark not defined.** Tabel 4.6 Analisa Tenaga Kerja.............................**Error! Bookmark not defined.** Tabel 4.7 Pekerjaan Pada Jalur Kritis....................**Error! Bookmark not defined.** Tabel 4.8 Penambahan Biaya Akibat Penambahan Jam Kerja**Error! Bookmark not defined.** Tabel 4.9 Total Biaya Akibat Percepatan ..............**Error! Bookmark not defined.** Tabel 4.10 Perbandingan Kebutuhan Sumber Daya**Error! Bookmark not defined.** Tabel 4.11 Daftar Biaya Tak Langsung .................**Error! Bookmark not defined.** Tabel 4.12 Perbandingan Waktu dan Biaya Pada Pekerjaan Normal dan *Crashing* ................................................................................**Error! Bookmark not defined.**

#### **DAFTAR GAMBAR**

<span id="page-11-0"></span>Gambar 2.1 Hubungan Antara Waktu dan Biaya...**Error! Bookmark not defined.** Gambar 2.2 Grafik Hubungan Antara Kepadatan Tenaga Kerja – Produktivitas ................................................................................**Error! Bookmark not defined.** Gambar 2.3 Indikasi Penurunan Produktivitas Kerja Lembur**Error! Bookmark not defined.** Gambar 2.4 Contoh Diagram Batang (*Barchart*)...**Error! Bookmark not defined.** Gambar 2.5 Jaringan Kerja AOA...........................**Error! Bookmark not defined.** Gambar 2.6 Perhitungan Maju ...............................**Error! Bookmark not defined.** Gambar 2.7 Perhitungan Mundur...........................**Error! Bookmark not defined.** Gambar 2.8 Diagram Kurva S................................**Error! Bookmark not defined.** Gambar 3.1 Lokasi Studi........................................**Error! Bookmark not defined.** Gambar 3.2 Bagan Alir Penelitian .........................**Error! Bookmark not defined.** Gambar 4.1 Jaringan Kerja *Critical Path Method* (CPM)**Error! Bookmark not defined.** Gambar 4.2 Jaringan Kerja Gannt Chart Ms. Project**Error! Bookmark not defined.** Gambar 4.3 *Critical Path Method* (CPM) Penambahan 2 Jam Kerja............**Error! Bookmark not defined.** Gambar 4.4 Jaringan Kerja Gannt Chart Penambahan 2 Jam Kerja Ms. Project ................................................................................**Error! Bookmark not defined.** Gambar 4.5 Grafik Sumber Daya Lembur.............**Error! Bookmark not defined.** Gambar 4.6 Jumlah Tenaga Kerja..........................**Error! Bookmark not defined.** Gambar 4.7 *Critical Path Method* (CPM) Penambahan Tenaga Kerja .........**Error! Bookmark not defined.** Gambar 4.8 Jaringan Kerja Gannt Chart Penambahan Tenaga Kerja Ms. Project ................................................................................**Error! Bookmark not defined.** Gambar 4.9 Perbandingan Durasi Perkerjaan Normal dan Dipercepat..........**Error! Bookmark not defined.** Gambar 4.10 Perbandingan Biaya Perkerjaan Normal, *Crasching* dengan Tambah Jam Kerja dan *Crashing* dengan Tambah Tenaga Kerja**Error! Bookmark not** 

### **defined.**